## **SIMULAREA MIGRARII BENZENULUI IN SECTIUNEA RV4-RE4**

- **Alegerea profilelor de simularea a migrării benzenului pe grosimea zonei vadoase**
	- o Alegerea pozitiei pe secţiune; ex. Pentru secţiunea RV4-RE4
		- **P1** (RV4): dist\_PROFIL=0 unde grosimea zonei vadoase exte 0 (zero)
		- **P2**: dist\_PROFIL =20 m
		- **P3**: dist\_PROFIL =40 m
		- **P4**: dist\_PROFIL =60 m
		- **P5**: dist\_PROFIL =80 m
		- **P6**: dist\_PROFIL =100 m
		- **P7**: dist\_PROFIL =120 m
		- **P8**: dist\_PROFIL =130 m
		- **P9** (RE4): dist PROFIL =143,96 m unde grosimea zonei vadoase exte 0 (zero
	- o Calculul coordonatelor profilelor **P2, P3, …, P8** (*Fig.1.* )

$$
a_{SECTIONE} = arctg\left(\frac{y_{RE4} - y_{RV4}}{x_{RE4} - x_{RV4}}\right)
$$

- $x_{P_i} = x_{RV4} + dist\_PROFIL_{P_i} \cdot \cos(\alpha_{SECTIONE}); i = 1,...2,8$
- $y_{P_i} = y_{RV4} + dist\_PROFIL_{P_i} \cdot sin(\alpha_{SECTIONE})$ ;*i* = 1,...2,8
- **Determinarea parametrilor geometrici, hidrodinamici şi chimici pentru zona vadoasă şi acvifer**
	- o pe profilele **P2, P3, …, P8** se determina, prin digitizare pe modelul 2D al hidrostructurii:
		- Grosimea zonei vadoase (diferenţa dintre cota terenului şi cota NH)
		- Grosimea acviferului(diferenţa dintre cota NH şi cota culcuşului acviferului)
		- Gradientul hidraulic al acviferului( din harta cu vectorii de curgere)
		- Concentraţia medie de benzen măsurată în stratul de 1m (din harta distribuţiei concentrației de benzen determinată prin monitorizare)
- **Simularea migrării benzenului pe profilele P2, P3, …, P8** *(Fig.2)*
	- o Selectarea unui moment din perioada simulării
		- Exemplu: profilul **P3**, anul 1 al perioadei de simulare, luna decembrie

NOTA. Toate calculele necesare reprezentării distribuției concentrației benzenului în zona vadoasă sunt sintetizate în fişierul excel: **BENZENE CROSS SECTION RV4-RE4** posta în pagina **Viewing output graphs**.

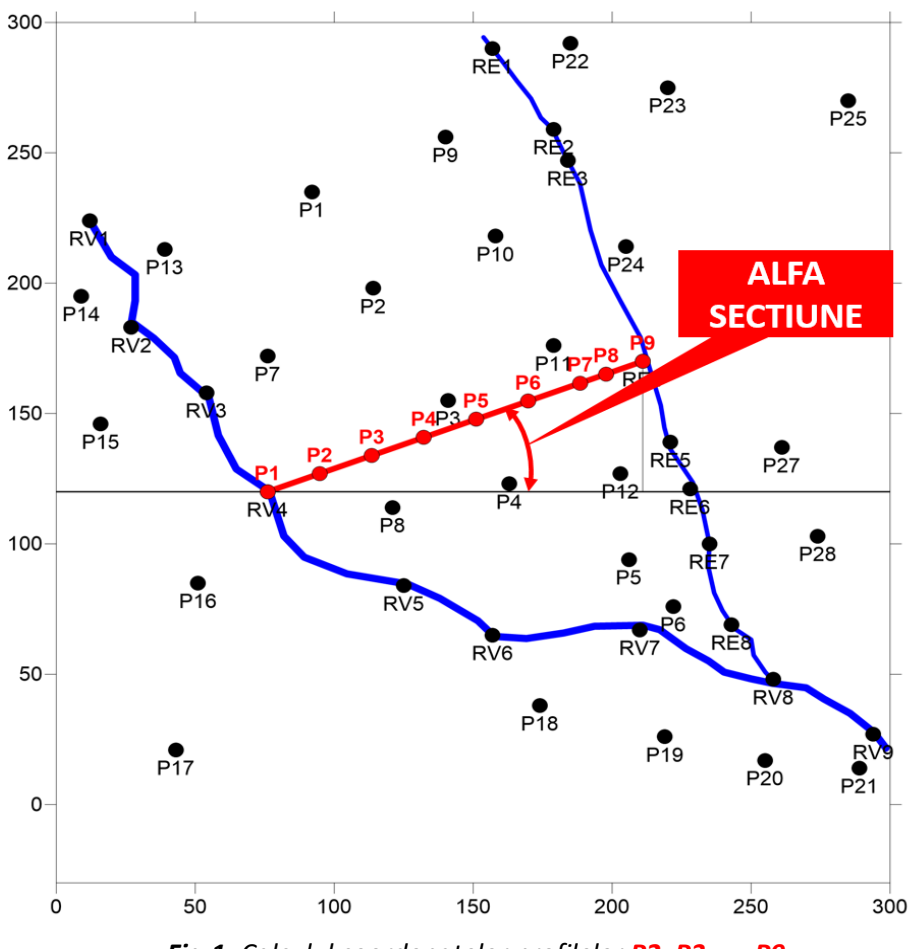

*Fig.1. Calculul coordonatelor profilelor P2, P3, …, P9*

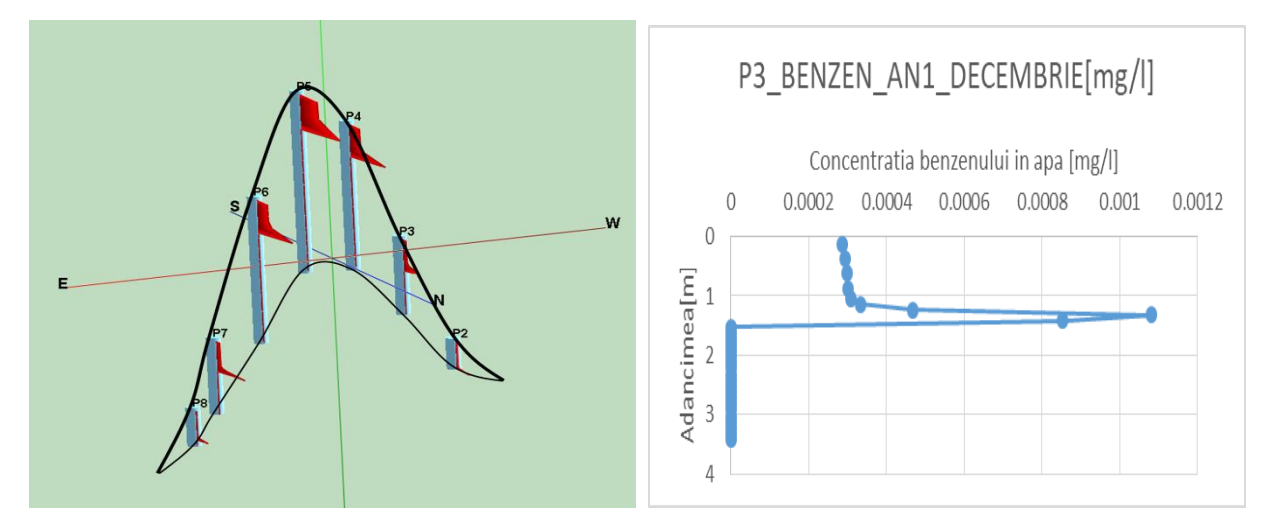

*Fig.2. Rezultatele simulării migrării benzenului în zona vadoasă pentru anul 1, luna decembrie, cu detaliu pentru profilul P3*